# Web Design and Development ACS-1809 Chapter<sub>1</sub>

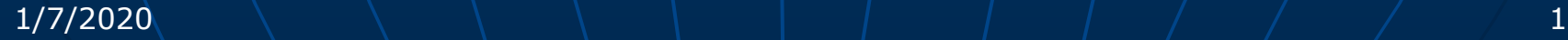

## Pre-class Housekeeping

- Course Outline
- **E** Text book : HTML A beginner's guide, Wendy Willard, 5<sup>th</sup> edition
- Work on HTML files
	- *<sup>th</sup>* On Windows PCs

Tons of options, even when you want free stuff – discussed later on the textbook

**On OS X** 

Textedit – comes with your Mac

**■ But it needs some tweaking to work better with HTML** -<https://www.thoughtco.com/edit-html-with-textedit-3469900>

Other choices?

 [https://www.thoughtco.com/best-free-html-editors-for-mac-](https://www.thoughtco.com/best-free-html-editors-for-mac-3469019)3469019

#### Introduction

 HTML is a means of telling a web browser how to display a page. **EXTML is the acronym for :** *Hypertext Markup language*

#### Understanding the Internet

 Understanding the Internet as a medium for disseminating information *AWorld Wide Web* **PURLS** Web servers On the textbook it means a special computer But sometimes it can mean software too *ASites APages AWeb* browsers *Alnternet service providers* 

#### World Wide Web

 WWW is a network of information resources **AThree components:** A simple protocol to access documents on servers *Hypertext Transfer Protocol (HTTP)* A simple language for structuring documents and providing links between them (Hypertext) *Hypertext Markup Language (HTML)* **Browsers to access documents from servers (Web** servers) and present these documents to human readers A client/server system Web browsers: MS Internet Explorer, Mozilla Firefox, Chrome, Safari, Opera, etc  $\Box$  Web server: Internet server that speaks HTTP  $-$ Apache, MS IIS, etc.

#### World Wide Web - History

**E** Two important innovations leading to WWW *A* Hypertext

In 1960s, Ted Nelson described a system

E Text on one page links to text on other pages

He called this system hypertext

Douglas Englebart created the first experimental hypertext system on one of the large computers of the 1960s

**■ He is also the inventor of computer mouse** 

**<sup>O</sup>** GUI

Graphical user interface

 $\equiv$  A way to present program output to users using pictures, icons, and other graphical elements instead of text To WWW, it's the Web browser: Mozilla, Netscape, IE ..

### World Wide Web - History

#### **E** Hypertext

**1991 - Tim Berners-Lee and Robert Cailliau** developed the code for a hypertext server and made it available on the Internet *AThey called their system of hyperlinked HTML* document *World Wide Web*

## World Wide Web - History

#### **A** GUI

<sup>-</sup> Uln 1993, Mark Andreessen developed Mosaic the first GUI program widely available for PCs that can read HTML and use hyperlinks to navigate from page to page on computers on the Internet

https://www.zdnet.com/article/mosaics-birthday-25 years-of-the-modern-web/

<sup>0</sup>In 1994, Netscape - was an instant success. *AIn 1995, Microsoft created its Internet Explorer* Web browser and entered the market **Mow there are a number of Web browsers exist** 

# *Uniform Resource Locator*

 *Uniform Resource Locator* **AThe unique address of any Web document**  $\partial \mathbb{I}$ t contains the following information EThe type of service the resource is served by **Extemal The Internet host name of the site containing the** resource **Example The Internet port number of the service Example The location of the resource in the directory structure of** the server

# *Uniform Resource Locator*

A website's URL starts with *http://* , and they usually end with *.com, .org, .edu, .net , .tv, .biz, .info* **PEvery web site has a URL** And it's unique – the address One part of a URL is the *domain name*, which helps identify and locate computers on the Internet  $\sqrt{2}$ To avoid confusion, each domain name is unique, too

## Domain Name

 $\sqrt{2}$ You can think of the domain name as a label or shortcut.

- **Behind that shortcut, it is a series of numbers,** called an *IP address*.
- *AIP address gives the specific address of where* the site you're looking for is located on the Internet.

#### Web Servers

- **Every web site and web page also needs a** web server.
	- <sup>-</sup> A web server is a computer, running special software, which is always connected to the Internet.
	- When you type a URL into your web browser or click a link in a web page, you send a request to the server hosting that information.

## Sites and Pages

#### *A***Pages**

**When you visit a web site, you look at pages on the** site that contain all its text, graphics, sound, and video content.

**Example 2** and usually ends with "htm" or "html"

A default page of a particular site can be "index.html" or "home.html", which you can skip when typing the URL.

New content management system could use different fashion – like Wordpress

*ASites* 

 $\equiv$  A site is a collection of interlinked pages  $\Box$  For a particular organization, department, or/unit,/...

#### Web Browser

- A web browser is a piece of software that runs on your personal computer and enables you to view web pages.
	- <sup>th</sup> Web browsers, often simply called "browsers", interpret the HTML code and provide a visual layout displayed on the screen
	- *A* Browser typically can also be used to check web-based e-mail and access newsgroups
	- <sup>th</sup> The most popular browsers include Microsoft Internet Explorer (also called IE)  $+$  and now Microsoft Edge, Google Chrome, Mozilla Firefox, etc.
	- **Apple's pre-installed browser with the Mac OS X is Safari**

#### Web Browsers

**Most of the popular browsers are part of a** breed called "Mozilla-based" browsers. **Example 15** This name comes from the fact that each browser is based on a framework named Mozilla, which has its roots in the old Netscape browser

#### Web Browsers

Browsers are updated regularly, changing to address new aspects of HTML or emerging technologies

- **EXThis means, at any given time, there may be two or three** active versions of one browser, and several different versions of other browsers being employed by the general public
- As a web developer you need to deal with this issue and create web pages that work properly on different versions of different browsers
- <del>■A</del> case in point: IE7 tax -- http://www.v3.co.uk/v3-uk/it[sneak-blog/2184533/australian-retail-firm-web-tax](http://www.v3.co.uk/v3-uk/it-sneak-blog/2184533/australian-retail-firm-web-tax-internet-explorer-customers)internet-explorer-customers

#### Internet Service Provider

 We use an *Internet Service Provider (ISP)* to gain access to the Internet.  $\sqrt{2}$ This connection can be made through a phone line (MTS) or through a cable line with a company like Shaw.  $\Theta$ It can be wireless too – from Starbucks to MTS/Shaw, again, to public library, many provide Wi-Fi services.

#### *HTML*

#### **HyperText Markup Language**

- $\triangle$ 1t is a language that describes a document's structure and content
- $\Theta$ It is designed to specify the logical organization of a document
- $\sqrt{2}$ The standard used on the WWW
- **The text available on the Internet must be** formatted according to this generally accepted standard

To allow web browser to read and interpret them

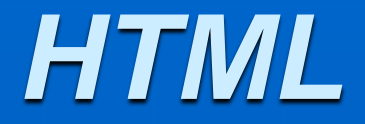

 $\Theta$ It is not designed to be the language of a WYSIWYG word processor such as MS-Word

- **Because the same HTML document may be** viewed by many different Web browsers with very different abilities
- Example: HTML allows you to mark selections of text as headers or paragraphs, and then leaves the interpretation of these marked elements up to the browser

#### *HTML-All the Different Versions*

 $\Box$  In its earliest years, HTML quickly went through much iterations, which led to lack of standardization across the Internet

 The *World Wide Web Consortium (*W3C – a group of Web developers (founded in 1994) ) stepped in and began publishing a list of recommendations, called standards for HTML and other web

languages

*Alast official standard for HTML is HTML 4.01* 

 $\Diamond$  In 2000 it released XHTML 1.0 (X – extensible), and 2.0 in 2001

#### *HTML-All the Different Versions*

<sup>0</sup> In 2008, W3C released a working draft of HTML --HTML5

To address the slow adoption of XML

Much capable to do almost anything a web designer wants to do, without the help of plug-ins

**E**Features

More intuitive structure

**■ Better portability** 

Next-generation forms

Rich media

Audio and Video

On 28 October 2014, HTML5 was formally released as a W3C Recommendation

It is the final and complete (fifth) revision of the HTML standard